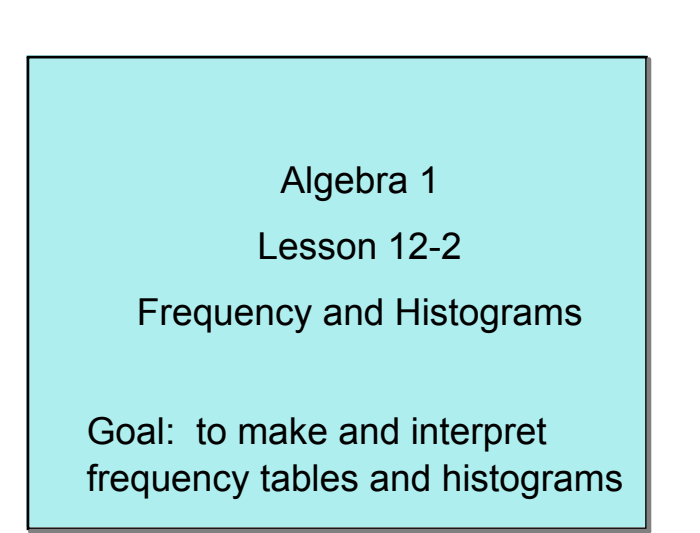

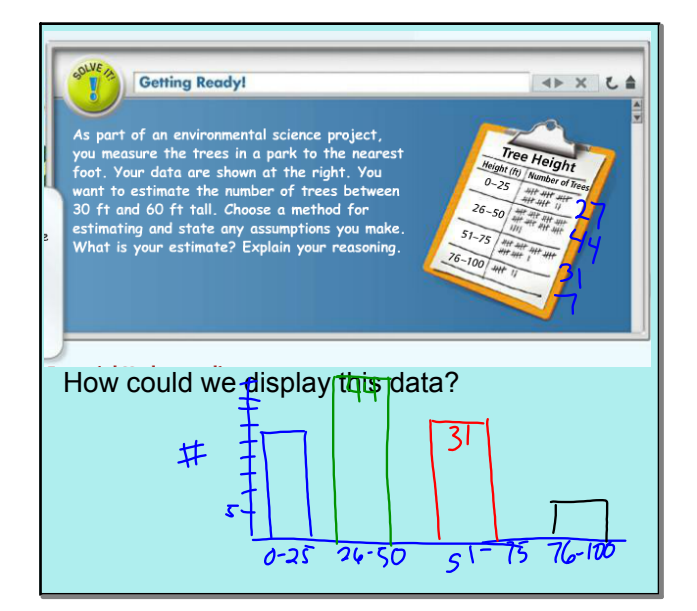

frequency: an interval is the number of data values in that interval

frequency table: groups a set of data values into intervals and shows the frequency for each interval.

**Intervals do not overlap, do not have gaps, and are usually equal size.**

Make a frequency table for the following: 7, 17, 14, 2, 7, 9, 5, 12, 3, 10, 4, 12, 7, 15 start by arranging numbers and then setting up intervals2, 3, 4, 5, 7, 7, 7, 9, 10, 12, 12, 14, 15 interval Frequency  $\Box$ 5  $-9$  $\mathsf{C}$  $\overline{4}$ - 14 l۵  $\overline{\mathcal{L}}$ 15 - 19

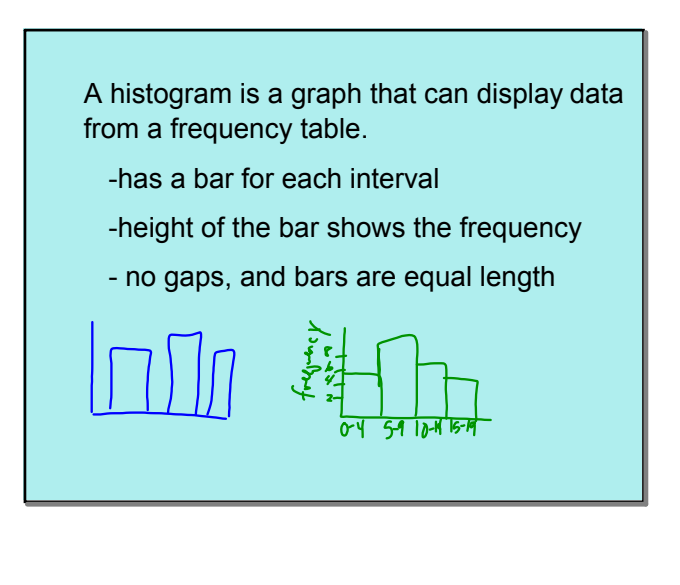

The number of hours per week spent watching TV (or Netflix, ...) for this class. What is the histogram that represents the data?  $\Omega$  $\overline{K}$  $10<sup>2</sup>$  $-10$ K  $\overline{\partial^0}$  $21 - 30$ Too Much Tine  $11-2021-36$  $\overline{10}$ Hrs. worked

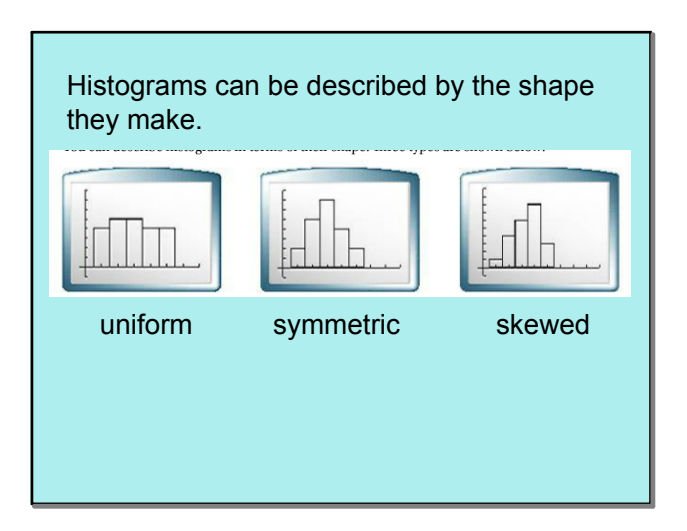

A cumulative frequency table shows the number of data values that lie in or below that given interval.

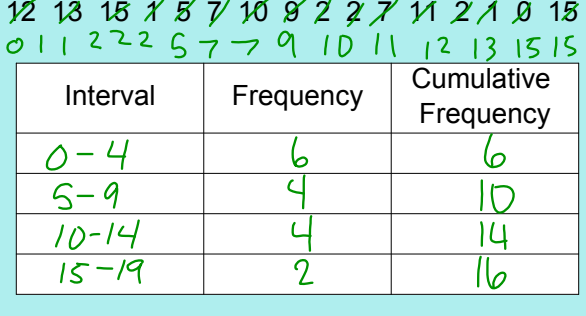

**2**

Hwk: pg 735 - 737 #8, 12, 14 17 all, 18, 22-24 all, 27 - 30 all